## **Emacs OCaml**

caml-mode

.emacs.el

```
(require 'caml-font)
```
 $a$ .emacs.personal  $4$ 

\$ cat /usr/local/lib/ocaml-3.08.3/emacs/dot.emacs >> .emacs.personal  $\sum_{i=1}^{n}$  >>"

## Emacs

 $GNU$  Emacs 21 22 Emacs  $\mathbb{R}$ 

 $emacs-21.4$ 

## **OCaml Emacs**

Emacs ocaml

#

<M-x>run-caml<ret><ret>

Objective Caml version 3.09.2

## $\#$

# let x = 2+2;; val  $x : int = 4$ 

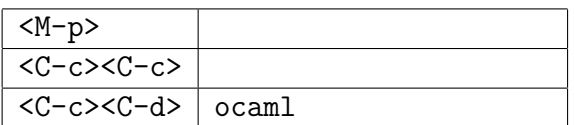

 $\alpha$ caml

 $\mathbb{R}$ .ml  $\mathbb{R}$ 

<C-x><C-f>test.ml<ret>

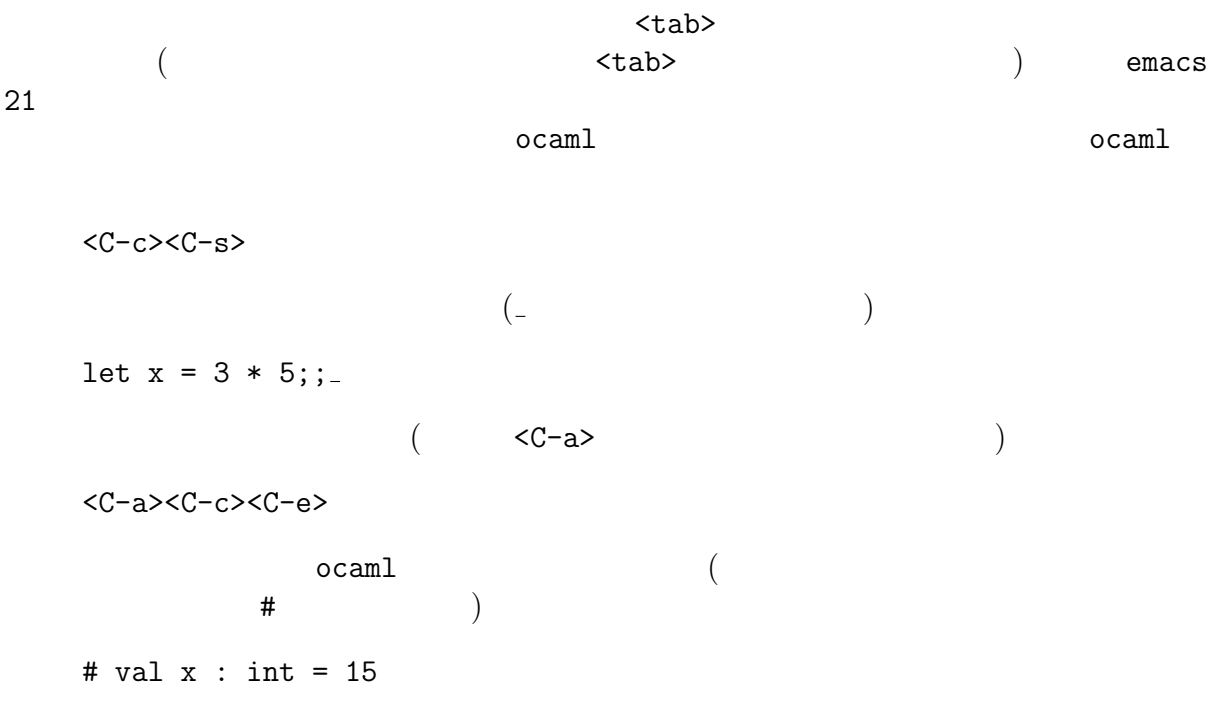

Emacs  $\sum_{n=1}^{\infty}$ 

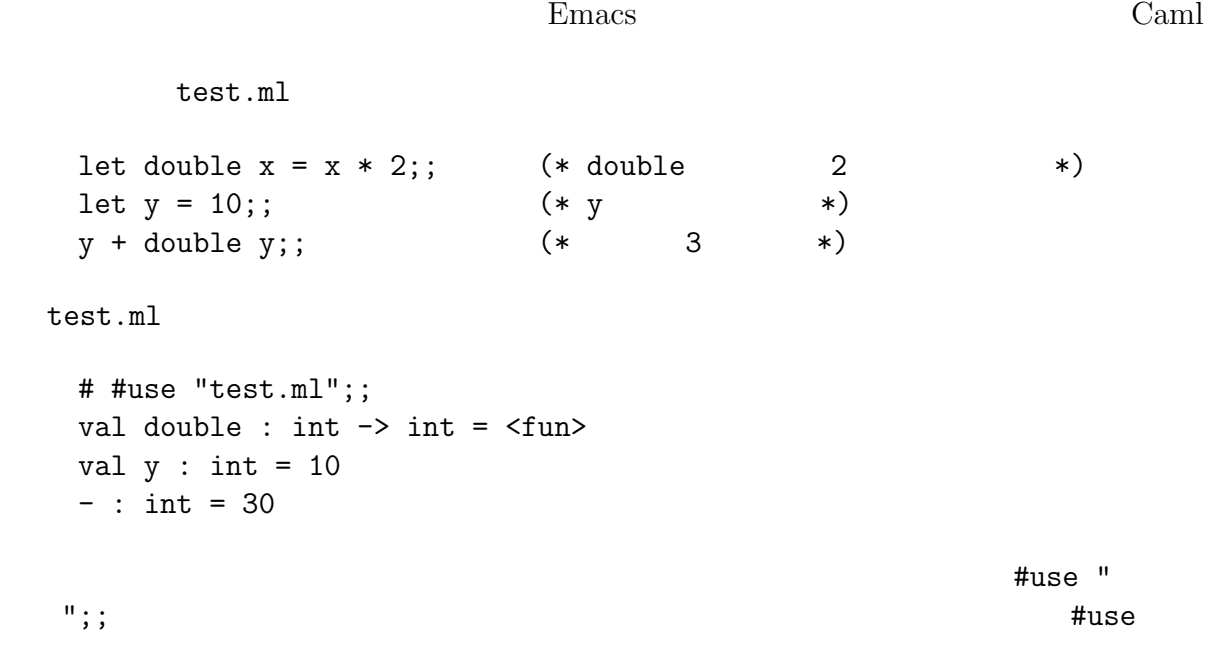